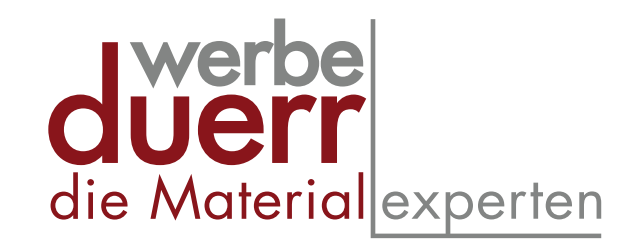

## Informationen und Anforderungen zum Folienplott

Anlegen der Daten bei Folienschriften

- Bitte beachten Sie grundsätzlich beim Anlegen der Dateien, dass nur folgende Formate als Plottdaten verwendet werden können: PDF / EPS / AI
- Formate, die mit Programmen wie Word, Excel, Powerpoint etc. erstellt wurden, sind nicht verwendbar.
- Keine Schnitt- und Druckermarken anlegen.
- Alle Schriften und Konturen müssen in Pfade (als Vektoren, sog. Strichumsetzung) umgewandelt werden. Überfüllungen müssen als Pfad angelegt und verschmolzen werden.
- Das Schneiden von Bild- und Pixeldateien ist nicht möglich. Es muss ein rener Vektorpfad als Schnittlinie vorliegen.
- Die Daten möglichst in Originalgröße (1:1), ansonsten unter Angabe der Größe (1:10, 1:20, 1:30 ...) anlegen.

## Wichtig:

- Texte möglichst nicht under 10 mm Versalhöhe anlegen, bei Schriften mit Serifen die feinen Enden der Schrift auf Produktionsfähigkeit überprüfen (lassen sich die Folien noch entgittern? Besteht eine Haftfähigkeit der Fläche?)
- Bitte vermeiden Sie Linien unter 2 mm Stärke. Durch die geringe Auflagefläche halten die Schriften schlechter auf dem Untergrund.

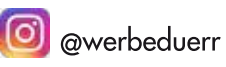

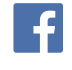